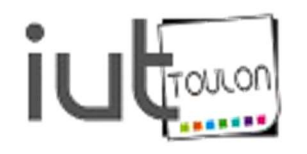

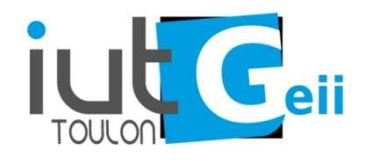

## TP 2&3 OUTILS LOGICIELS

Résolution numérique d'équations  $f(x) = 0$ Calcul numérique d'une intégrale

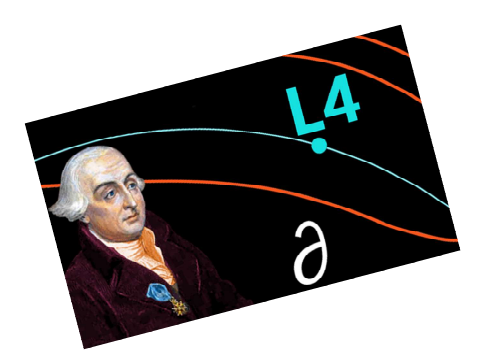

Le transformateur à vide

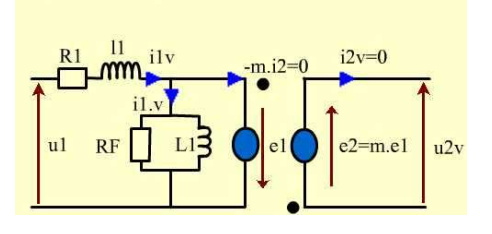

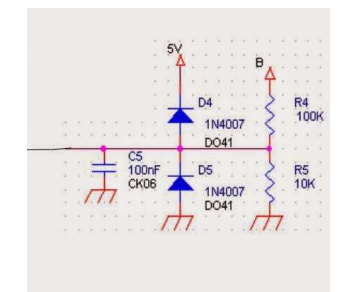

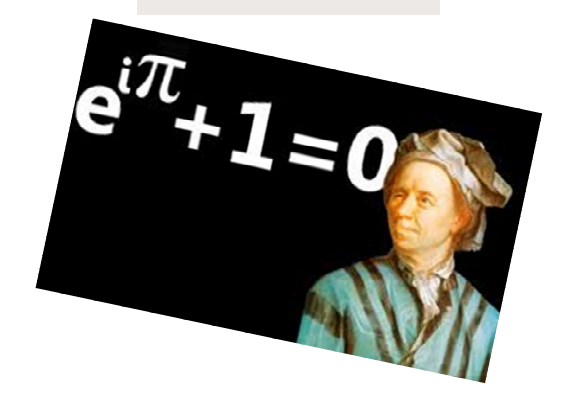

Enseignants : Christine Bernerdini, Sylvia Le Beux.

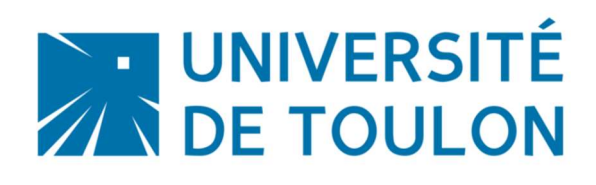

## Table des matières

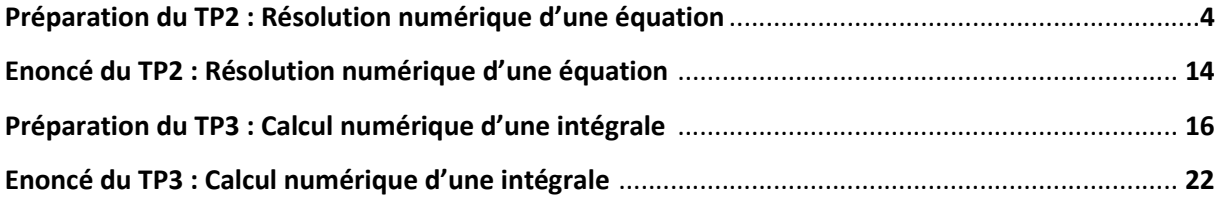

# Préparation du TP2 : Résolution numérique d'équations f(x)=0

### Présentation du problème

 $\checkmark$  Exemple de résolution littérale d'une équation  $f(x) = 0$ :

Résoudre  $e^{x^2} - 5 = 0$ :

 $\checkmark$  De nombreuses équations f(x) = 0 ne peuvent pas être résolues de façon littérale, on peut cependant obtenir une valeur approchée de leurs solutions, lorsqu'elles existent. Par exemple, on souhaite résoudre l'équation  $x^3 - 2x - 5 = 0$ . Ne trouvant pas de racines évidentes du polynôme  $f(x) = x^3 - 2x - 5$ , on étudie la fonction f afin de déterminer l'existence de solutions de l'équation  $f(x) = 0$ :

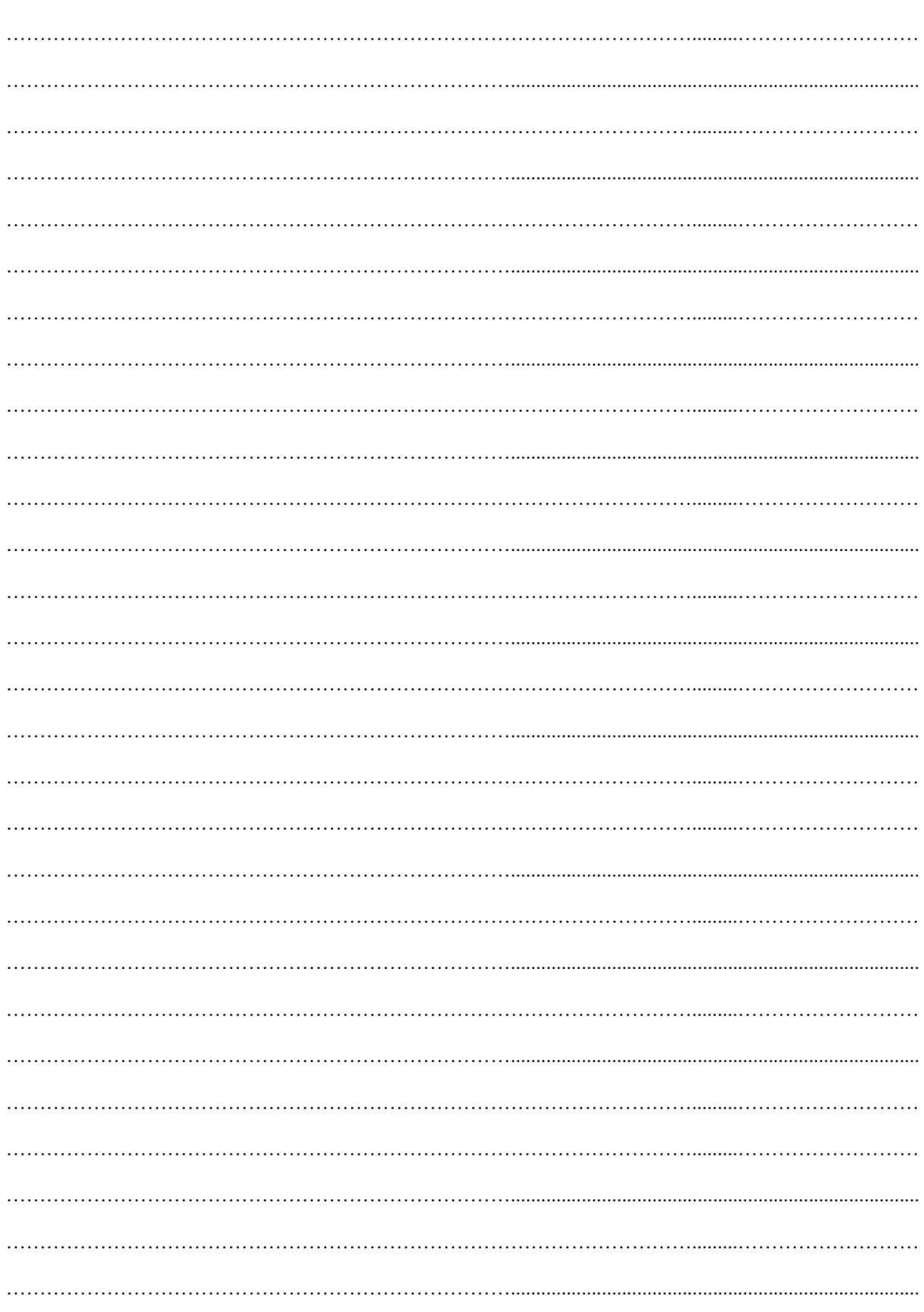

## **Notes**

A priori quel est le nombre de solutions de l'équation  $f(x) = 0$ ? Préciser dans quel(s) intervalle(s) elles se trouvent :

………………………………………………………………….................................................................................

A l'aide d'un tableur, on détermine un intervalle de longueur 1 dans lequel se trouve l'unique solution notée  $\alpha$ . On justifie l'existence et l'unicité de  $\alpha$  avec le théorème de monotonie (appelé aussi le corollaire des valeurs intermédiaires, ou théorème de bijection) ci-dessous :

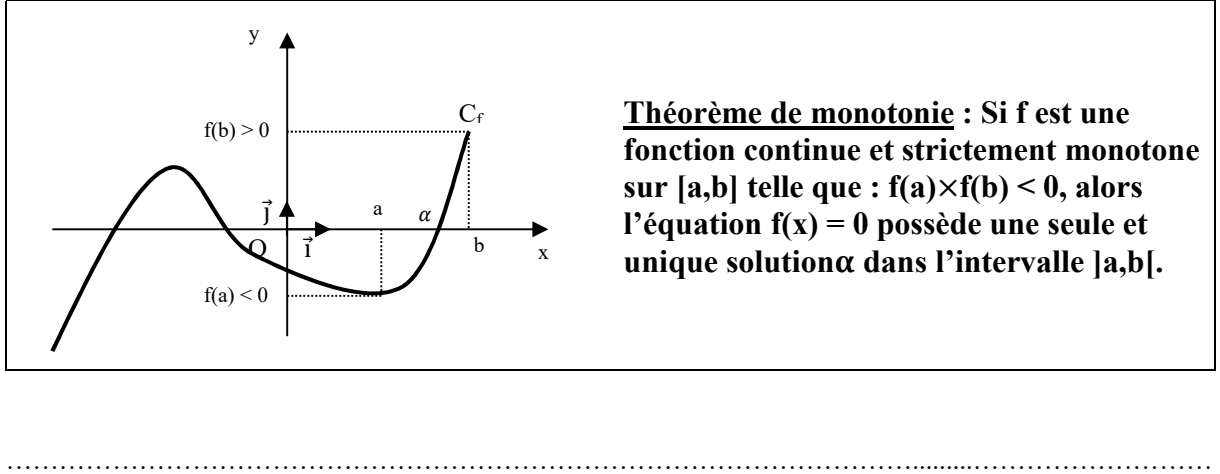

…………………………………………………………………................................................................................. ………………………………………………………………………………………….........……………………… ………………………………………………………………….................................................................................

Cherchons alors une valeur approchée à  $10^{-8}$  près de  $\alpha \in [2, 3]$  à l'aide des trois méthodes suivantes. Chacune d'elle consiste, à partir d'un encadrement d'une solution  $\alpha$  de l'équation  $f(x)=0$  dans un intervalle [a,b], de réduire la taille de ce dernier jusqu'à la précision voulue, tout en gardant la racine à l'intérieur. Cela suppose que la fonction change de signe au passage de la racine. La réduction de l'intervalle peut se faire de différentes façons…

### I. Méthode dichotomique

- $\checkmark$  Le principe C'est la méthode la plus simple, elle consiste à diviser l'intervalle [a,b] en deux, en remplaçant une des deux extrémités de l'intervalle par le point milieu :  $\frac{a+b}{2}$
- Algorithme et test d'arrêt
- On pose  $x_0 = a$  et  $x_1 = b$ ,

- on calcule  $f(x_2)$  avec 2  $a + b$  $x_2 = \frac{a}{2}$ ; si f(x<sub>0</sub>).f(x<sub>2</sub>)<0 alors  $\alpha \in$  ] $x_0, x_2$ [, sinon  $\alpha \in$  ] $x_2, x_1$ [

- on recommence le processus jusqu'à ce que l'intervalle [a,b], diminuant de moitié à chaque fois, ait une longueur inférieure à  $\varepsilon$ ,  $\varepsilon$  étant la précision souhaitée.

- A la n<sup>ième</sup> étape, on obtient alors :  $|x_{n+1} - \alpha| < \frac{b-a}{2^n}$  $2^n$ 

- La résolution numérique implique l'utilisation d'un tableur. Le test d'arrêt pourra alors être:  $|x_{n+1} - \alpha| < |x_{n+1} - x_n| < 10^{-8}$ 

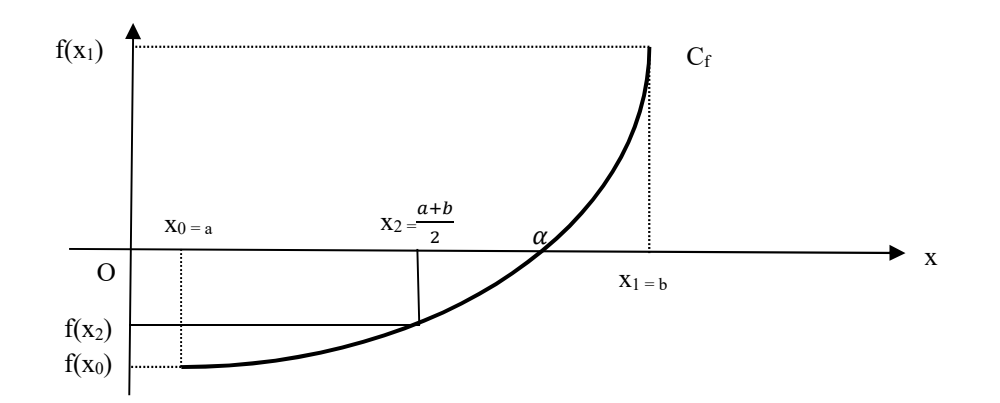

#### Application

Combien d'itérations permettront d'obtenir  $\alpha$ , la solution de l'équation  $x^3 - 2x - 5 = 0$  dans l'intervalle  $[2:3]$  à  $10^{-8}$  près ?

....................................................................................................................................................... ....................................................................................................................................................... ....................................................................................................................................................... .......................................................................................................................................................

A l'aide du logiciel Open Office Calc, tracer la fonction f sur l'intervalle [ 1 ; 3 ], x variant avec un pas de 0,1. Vérifier la présence d'une solution à l'équation  $f(x) = 0$  dans l'intervalle [2; 3].

Appliquer la méthode dichotomique à l'intervalle [ 2 ; 3 ] pour déterminer l'une des solutions de cette équation.

Pour cela :

Construire 7 colonnes contenant les valeurs de a,  $(a+b)/2$ , b,  $f(a)$ ,  $f((a+b)/2)$ ,  $f(b)$ ,  $b - a$ .

Pour appliquer cette méthode, vous devez tester le signe d'une valeur ; vous utiliserez pour cela le test logique Si dont la syntaxe est :

Si ( test à effectuer ; valeur de la cellule si test vrai ; valeur de la cellule si test faux )

On prendra le test d'arrêt  $b - a < 10^{-8}$ . Pour cela, ajouter une colonne « test » indiquant « ok » en rouge si  $b - a < 10^{-8}$ , et « nok » en vert sinon.

- Déterminer une valeur approchée de  $\alpha \in [2, 3]$ , solution de l'équation :

 $x^3 - 2x - 5 = 0$  à 10<sup>-8</sup> près.

 $\checkmark$  Conclusion L'avantage de cette méthode est qu'elle converge toujours. Par contre, les limites de la méthode sont multiples:

- Elle nécessite un encadrement du zéro recherché. Cela peut s'obtenir en étudiant la fonction f et en évaluant graphiquement l'intervalle de départ.

- La convergence est lente. En effet, pour la division de l'intervalle en deux, la

précision de l'encadrement est multipliée par deux à chaque itération. Il existe, comme nous allons le voir, des méthodes bien plus performantes.

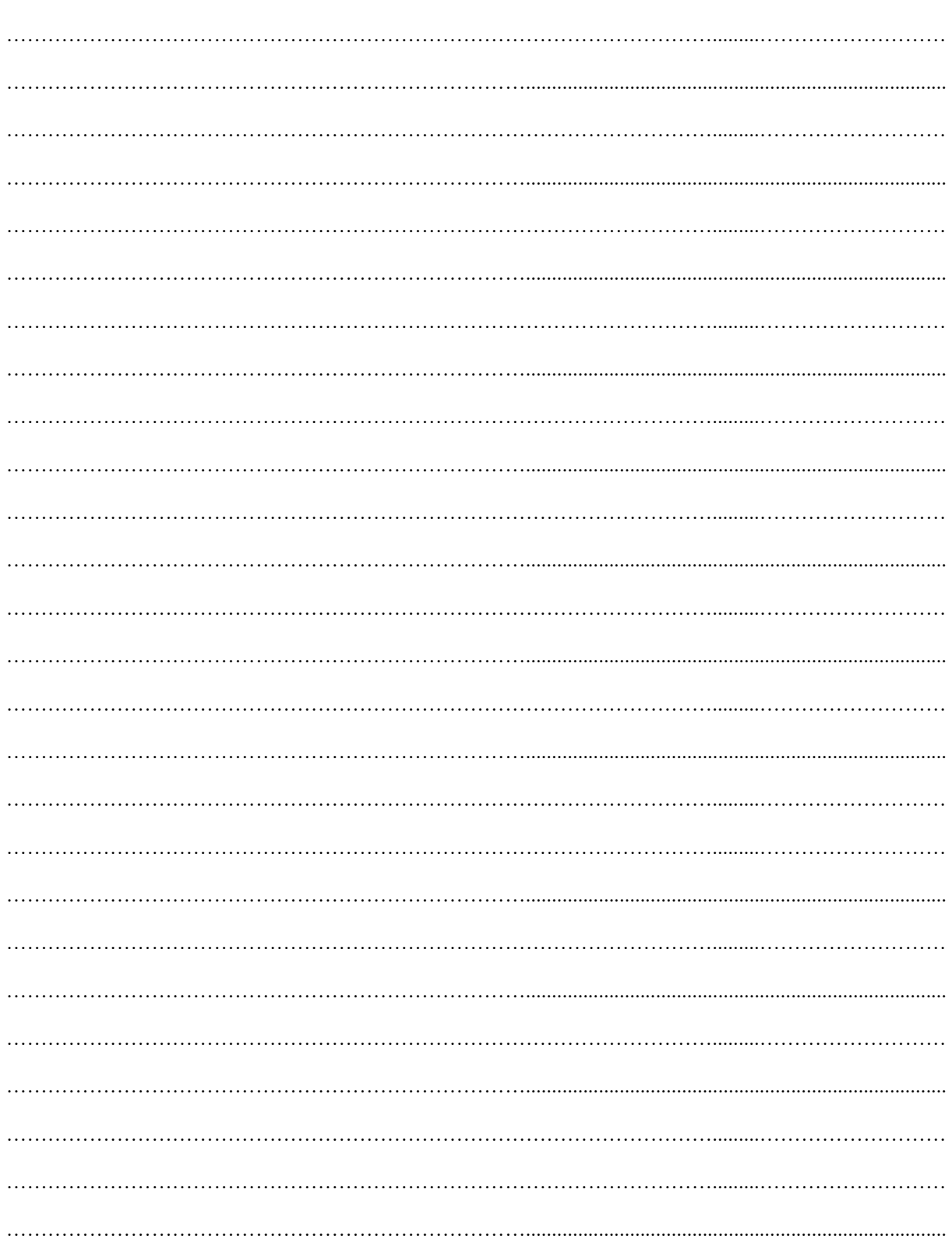

#### **Notes**

#### II. Méthode de la sécante ou méthode de Lagrange

 $\checkmark$  Le Principe Au lieu de choisir le point milieu de l'intervalle [a,b], on trace la droite (AB) et on choisit le point d'intersection de (AB) avec l'axe des abscisses. Si ∝ est plus proche de a que de b, on notera a =  $x_0$ , sinon b =  $x_0$ 

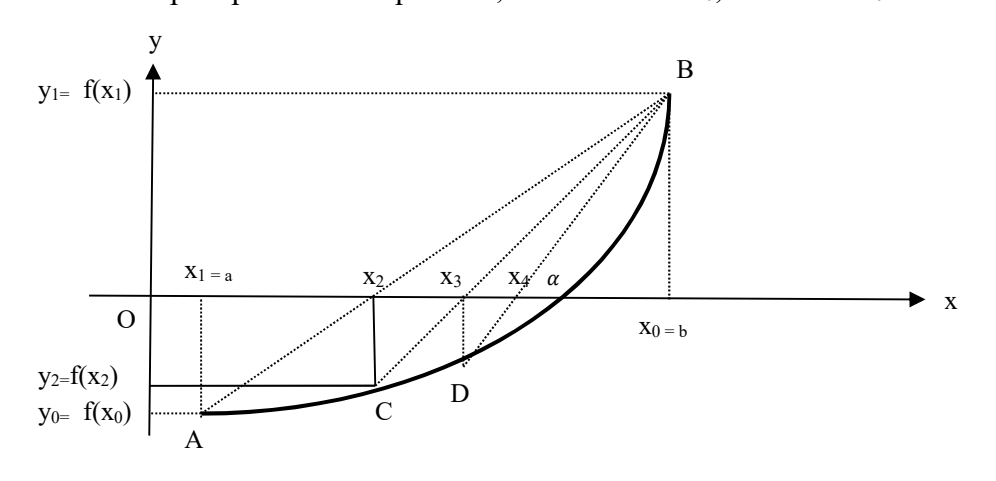

Algorithme et test d'arrêt

On recommence le processus jusqu'à ce que l'intervalle  $[x_n, x_{n+1}]$ , diminuant à chaque itération, ait une longueur inférieure à  $\varepsilon$ ,  $\varepsilon$  étant la précision choisie. Ou encore, on arrête la méthode dès que :  $|f(x_n)| < \varepsilon$ .

A la n<sup>ième</sup> étape, on obtient alors : 
$$
x_{n+1} = x_0 - f(x_0) \cdot \frac{x_n - x_0}{f(x_n) - f(x_0)}
$$
 pour  $n \ge 1$ 

Démonstration : à l'étape 1, cherchons x<sub>2</sub>, l'abscisse du point d'intersection des droites (AB) et (Ox). Pour cela déterminons l'équation de la droite  $(AB)$ :  $y = m.x + p$ 

Le coefficient directeur de (AB) est donné par la formule :  $m = \frac{y_B - y_A}{n}$  $\frac{y_B - y_A}{x_B - x_A} = \frac{f(x_0) - f(x_1)}{x_0 - x_1}$  $rac{10^{5}-1}{x_{0}-x_{1}}$ . Calculons p, l'ordonnée à l'origine, à l'aide des coordonnées du point B :  $B \in (AB) \Leftrightarrow y_B = m \cdot x_B + p \Leftrightarrow f(x_0) = m \cdot x_0 + p \Leftrightarrow p = f(x_0) - m \cdot x_0$ L'équation de la droite (AB) est donc :  $y = m \cdot x + f(x_0) - m \cdot x_0$  avec  $m = \frac{f(x_0) - f(x_1)}{x_0 - x_0}$  $rac{10^{5}-1}{x_{0}-x_{1}}$ . Cherchons x<sub>2</sub>, l'abscisse du point d'intersection des droites (AB) et (Ox) : x<sub>2</sub> est solution de l'équation :  $0 = m \cdot x + f(x_0) - m \cdot x_0$  avec  $m = \frac{f(x_0) - f(x_1)}{x_0 - x_0}$  $\frac{x_0-1}{x_0-x_1}$ , c'est-à-dire :  $m \cdot x = m \cdot x_0 - f(x_0) \Leftrightarrow x = \frac{m \cdot x_0 - f(x_0)}{m}$  $\frac{-f(x_0)}{m} = x_0 - f(x_0) \cdot \frac{1}{m}$  $\frac{1}{m}$  (m≠0) Ainsi,  $x_2 = x_0 - f(x_0) \cdot \frac{1}{m}$  $\frac{1}{m} = x_0 - f(x_0) \cdot \frac{x_0 - x_1}{f(x_0) - f(x_0)}$  $\frac{x_0 - x_1}{f(x_0) - f(x_1)}$ . A l'étape 3, x3 est l'abscisse du point d'intersection des droites (CB) avec (Ox), ainsi :  $x_3 = x_0 - f(x_0) \cdot \frac{x_0 - x_2}{f(x_0) - f(x_0)}$  $\frac{x_0 - x_2}{f(x_0) - f(x_2)}$  etc...

#### $\checkmark$  Application

Appliquer la méthode de Lagrange à l'intervalle [ 2 ; 3 ] pour déterminer l'une des solutions de l'équation  $x^3 - 2x - 5 = 0$ . On construira la suite  $(x_n)$  définie par :

$$
\begin{cases}\nx_0 = ? \\
x_1 = ? \\
x_{n+1} = x_0 - f(x_0) \cdot \frac{x_n - x_0}{f(x_n) - f(x_0)} \quad pour \space n \ge 1\n\end{cases}
$$

On prendra le critère d'arrêt suivant :  $|f(x_n)| < 10^{-8}$ . Pour cela, ajouter une colonne « test » indiquant « ok » en rouge si $|f(x_n)| < 10^{-8}$ , et « nok » en vert sinon.<br>Déterminer alors une valeur approchée de  $\alpha \in [2, 3]$ , solution de l'équation :  $x^3 - 2x - 5 = 0$  à 10<sup>-8</sup> près, et comparer la vitesse de convergence de chacune des deux méthodes.

 $\checkmark$  Conclusion dans la méthode de la sécante, la suite  $(x_n)$  converge lentement mais plus rapidement vers la solution que dans la méthode dichotomique.

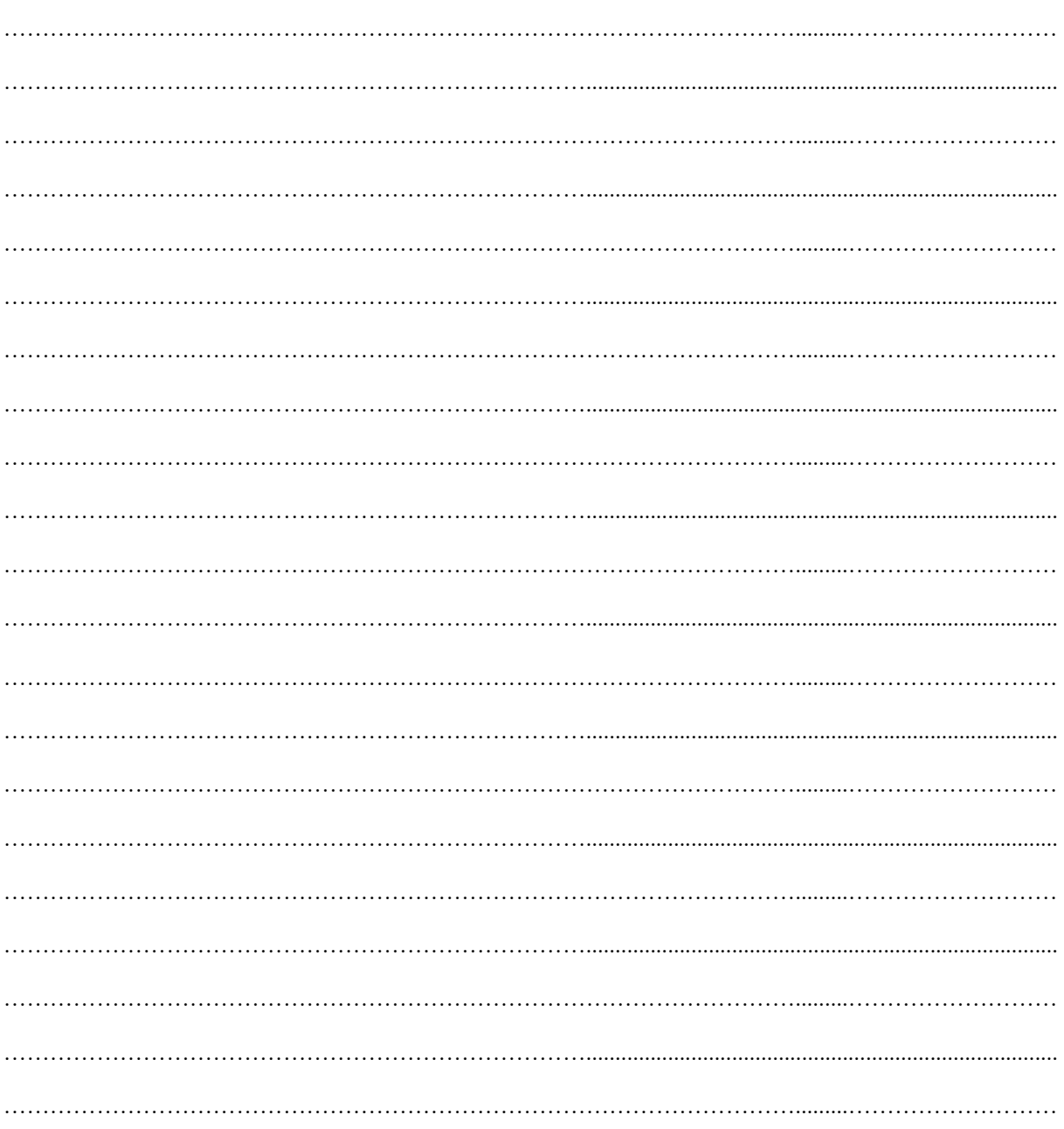

## **Notes**

#### III. Méthode de Newton

 $\checkmark$  Le Principe La méthode de Newton-Raphson est beaucoup plus évoluée que les méthodes précédentes : elle utilise les variations de la fonction f. En partant de x0, une valeur approchée de ∝, on trace la tangente à la courbe que l'on suit jusqu'à intercepter l'axe des abscisses. Le nouveau point  $x_1$  obtenu est ainsi plus proche de  $\alpha$ , et on recommence l'opération jusqu'à la précision souhaitée. Sur le schéma ci-dessous placez x2.

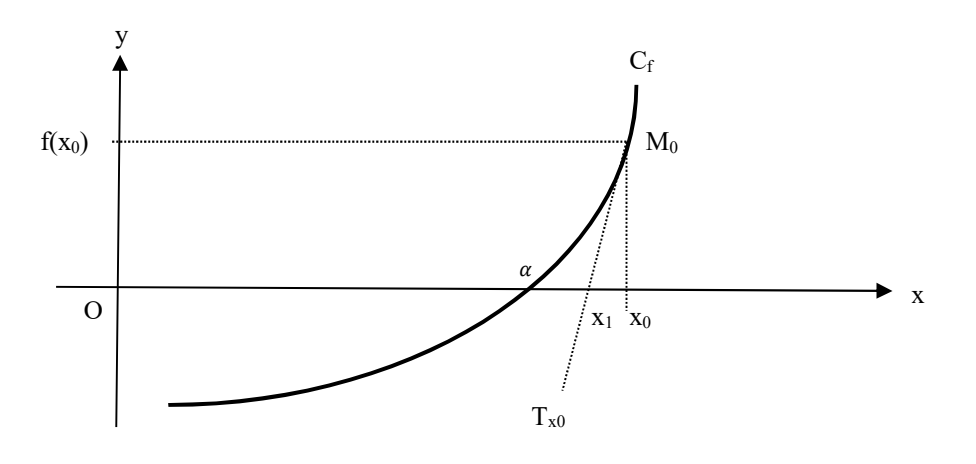

Algorithme et test d'arrêt

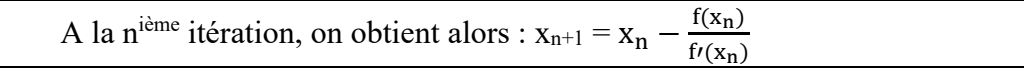

On arrête le processus dès que :  $|f(x_n)| < \varepsilon$ .

Démonstration : A la première étape, cherchons  $x_1$ , l'abscisse de l'intersection de la tangente à la courbe  $C_f$  en  $M_0$ . Pour cela, déterminons l'équation de T<sub>x0</sub>, la tangente à la courbe C<sub>f</sub> en M<sub>0</sub> :  $y = f(x_0) + (x - x_0)$ .  $f'(x_0)$ x<sub>1</sub>, l'abscisse du point d'intersection de T<sub>x0</sub> et (Ox), est la solution de l'équation :  $0 = f(x_0) + (x - x_0) \cdot f'(x_0)$ 

 $0 = f(x_0) + (x - x_0) \cdot f'(x_0) \Leftrightarrow (x - x_0) \cdot f'(x_0) = -f(x_0) \Leftrightarrow x \cdot f'(x_0) - x_0 \cdot f'(x_0) = -f(x_0)$  $\Leftrightarrow x.f'(x_0) = x_0.f'(x_0) - f(x_0) \Leftrightarrow x = \frac{x_0.f'(x_0) - f(x_0)}{f'(x_0)}$  $\frac{(x_0)-f(x_0)}{f'(x_0)}$  On précise que  $f'(x_0) \neq 0$ , sinon le point d'intersection n'existerait pas (rappel :  $f'(x_0)$  est la pente de la tangente  $T_{x0}$ , si  $f'(x_0) = 0$  alors la tangente  $T_{x0}$  est horizontale.) Ainsi,  $x_1 = x_0 - \frac{f(x_0)}{f'(x_0)}$  $\frac{f(x_0)}{f'(x_0)}$ .

A la deuxième étape,  $x_2$  est l'abscisse de l'intersection de la tangente à la courbe  $C_f$  au point d'abscisse  $x_1$ , ainsi :  $x_2 = x_1 - \frac{f(x_1)}{f'(x_1)}$  $\frac{f(x_1)}{f'(x_1)}$  etc...

 $\checkmark$  Application

Appliquer la méthode de Newton en construisant la suite  $(x_n)$  définie par :

$$
\begin{cases} x_0 = 0 \\ x_{n+1} = x_n - \frac{f(x_n)}{f'(x_n)} \end{cases}
$$

On prendra le critère d'arrêt suivant :  $|f(x_n)| < 10^{-8}$ . Pour cela, ajouter une colonne « test » indiquant « ok » en rouge si $|f(x_n)| < 10^{-8}$ , et « nok » en vert sinon.

Déterminer alors une valeur approchée de  $\alpha \in [2, 3]$ , solution de l'équation :

 $x^3 - 2x - 5 = 0$  à 10<sup>-8</sup> près, et comparer la vitesse de convergence de chacune des trois méthodes.

 $\checkmark$  Conclusion Cette méthode est très efficace dès que  $x_0$  est proche de la solution recherchée. Elle a cependant certaines limites.

- Le premier inconvénient de la méthode est le besoin de la dérivée de la fonction f. Si on connaît une expression analytique de f, cela ne pose pas de problème. Cependant, il arrive souvent que ce ne soit pas le cas. Il faut alors évaluer numériquement la dérivée de cette fonction, ce qui est très délicat.

- Bien que plus rapide, la méthode de Newton échoue dans plusieurs cas :

Cas  $n^{\circ}$ 1 : f'(x<sub>0</sub>) = 0 ou bien est proche de 0.

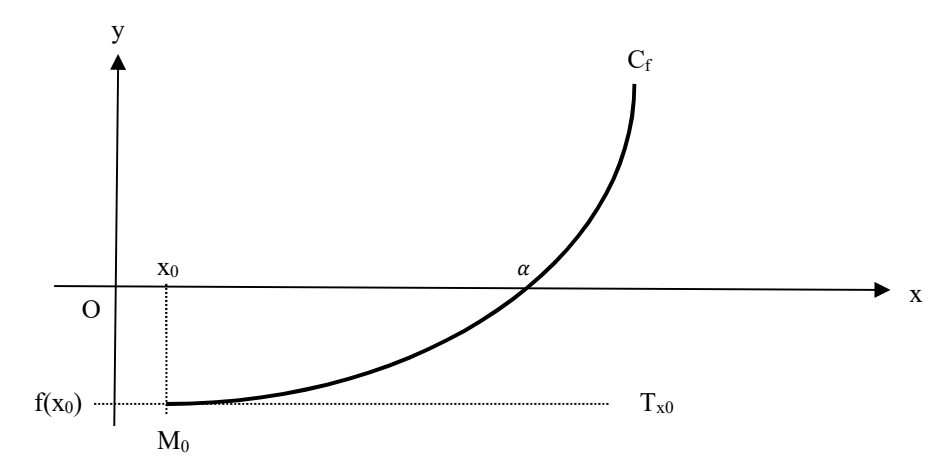

Cas  $n^{\circ}2$ : il y a deux solutions et  $x_0$  est mal choisi

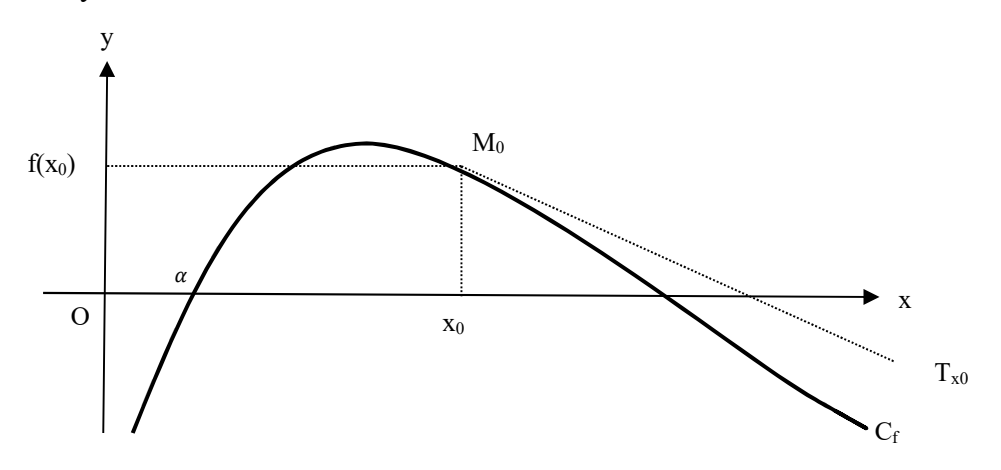

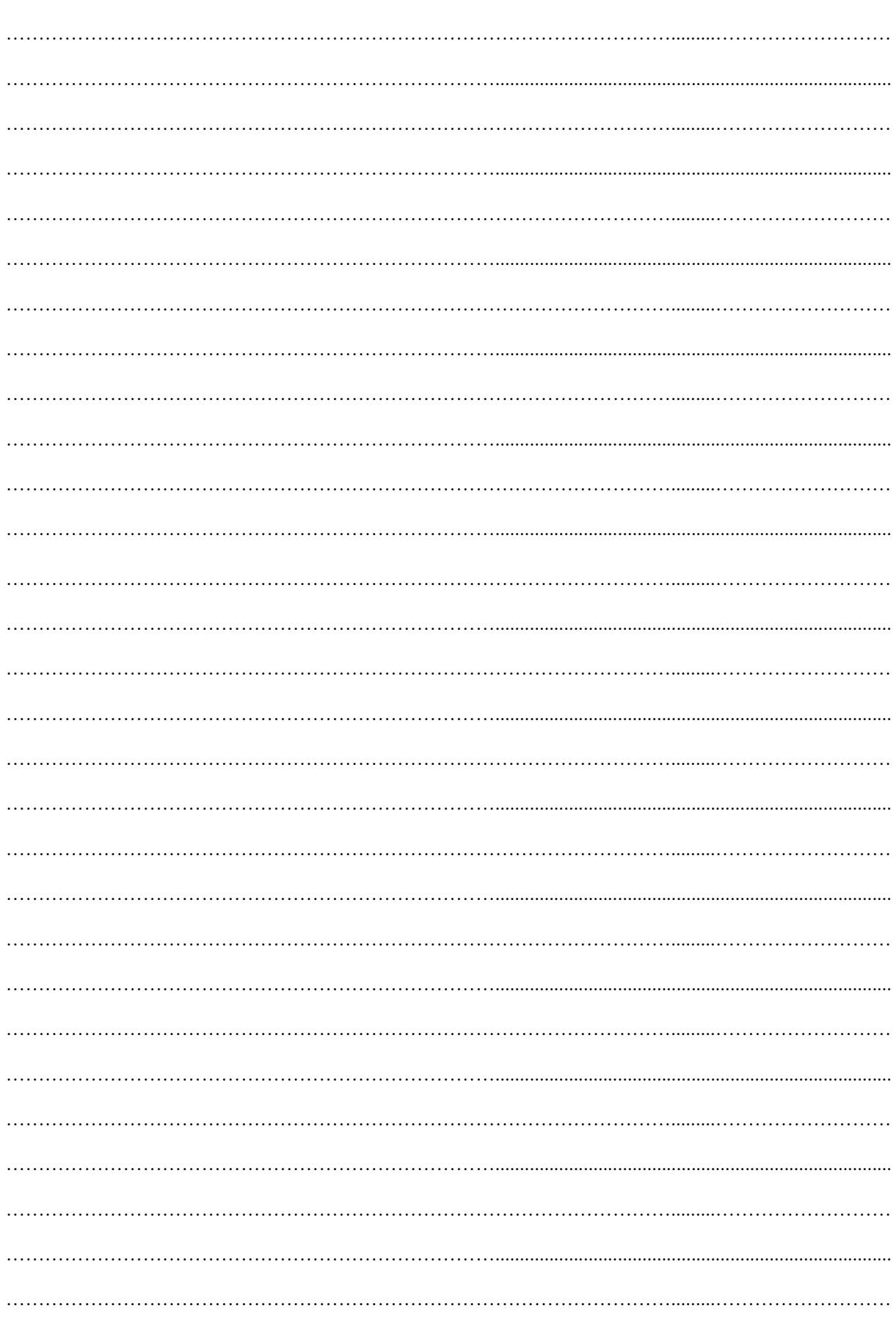

## **Notes**

## Enoncé du TP 2 : Résolution numérique d'équations  $f(x)=0$

**Exercice 1** On définit la fonction f telle que pour tout x réel,  $f(x) = e^x - 4x$ 

1. Peut-on résoudre à la main l'équation  $f(x) = 0$  ?

En utilisant le tableur d'Open Office Calc, on souhaite résoudre l'équation :  $f(x) = e^x - 4x = 0$  sur l'intervalle [ 0 ; 3 ] en utilisant les différentes méthodes numériques étudiées en T.D. Il faut tout d'abord localiser la ou les solutions de cette équation. Pour cela :

- 2. Au brouillon, étudier la fonction f sur son ensemble de définition. Montrer que l'équation  $f(x) = 0$  possède une unique solution dans l'intervalle [0; 1].
- 3. A l'aide du logiciel Open Office Calc, tracer la fonction f sur l'intervalle [ 0 ; 3 ], x variant avec un pas de 0,1. Vérifier la présence d'une solution à l'équation  $f(x) = 0$  dans l'intervalle  $[0; 1]$ .
- 4. Appliquer la méthode dichotomique à l'intervalle [ 0 ; 1 ] pour déterminer l'une des solutions de cette équation.

#### Pour cela :

- Construire 7 colonnes contenant les valeurs de a,  $(a+b)/2$ , b,  $f(a)$ ,  $f((a+b)/2)$ ,  $f(b)$ ,  $b a$ .
- Pour appliquer cette méthode, vous devez tester le signe d'une valeur ; vous utiliserez pour cela le test logique Si dont la syntaxe est :
	- Si ( test à effectuer ; valeur de la cellule si test vrai ; valeur de la cellule si test faux )
- On prendra le test d'arrêt  $b a < 10^{-7}$ . Pour cela, ajouter une colonne « test » indiquant « ok » en rouge si  $b - a < 10^{-7}$ , et « nok » en vert sinon.
- 5. Appliquer la méthode de Lagrange en construisant la suite  $(x_n)$  définie par :

$$
\begin{cases}\nx_0 = ? \\
x_1 = ? \\
x_{n+1} = x_0 - f(x_0) \cdot \frac{x_n - x_0}{f(x_n) - f(x_0)} \quad pour \space n \ge 1\n\end{cases}
$$

On prendra le critère d'arrêt suivant :  $|f(x_n)| < \varepsilon$ . Pour cela, ajouter une colonne « test » indiquant « ok » en rouge si $|f(x_n)| < \varepsilon$ , et « nok » en vert sinon.

**6.** Appliquer la méthode de Newton en construisant la suite  $(x_n)$  définie par :

$$
\begin{cases} x_0 = 0 \\ x_{n+1} = x_n - \frac{f(x_n)}{f'(x_n)} \end{cases}
$$

On prendra le critère d'arrêt suivant :  $|f(x_n)| < \varepsilon$ . Pour cela, ajouter une colonne « test » indiquant « ok » en rouge si $|f(x_n)| < \varepsilon$ , et « nok » en vert sinon.

7. Reprendre les différentes méthodes pour obtenir une valeur approchée de la solution de l'équation sur l'intervalle [ 2 ; 3 ].

**Exercice 2** On définit la fonction f telle que pour tout x réel,  $f(x) = \sin(2x) - 1 + x$ En utilisant le tableur d'Open Office Calc, on souhaite résoudre l'équation :  $f(x) = 0$  sur l'intervalle  $\left[-\frac{\pi}{2}\right]$  $\frac{\pi}{3}$ ;  $\frac{\pi}{3}$  $\frac{\pi}{3}$ ] en utilisant les différentes méthodes numériques étudiées en T.D. Il faut tout d'abord localiser la ou les solutions de cette équation. Pour cela :

- 1. Au brouillon, étudier la fonction f sur son ensemble de définition. Montrer que l'équation f(x) = 0 possède une unique solution dans l'intervalle  $\left[-\frac{\pi}{2}\right]$  $\frac{\pi}{3}$ ;  $\frac{\pi}{3}$  $\frac{\pi}{3}$ ].
- 2. A l'aide du logiciel Open Office Calc, tracer la fonction f sur l'intervalle [-1,1; 1,1], x variant avec un pas de 0,1. Vérifier la présence d'une solution à l'équation  $f(x) = 0$  dans I, un intervalle de longueur 1.
- 3. Appliquer la méthode dichotomique à l'intervalle I pour déterminer la solution de cette équation. On prendra le test d'arrêt  $|f(\alpha)| < 10^{-6}$
- 4. Appliquer la méthode de Lagrange en construisant la suite  $(x_n)$  définie par :

$$
\begin{cases} x_0 \\ x_1 \\ x_{n+1} = x_0 - f(x_0) \cdot \frac{x_n - x_0}{f(x_n) - f(x_0)} \text{ pour } n \ge 1 \end{cases}
$$

On prendra le même critère d'arrêt que dans la question précédente.

5. Appliquer la méthode de Newton en construisant la suite  $(x_n)$  définie par :

$$
\begin{cases} x_0 \\ x_{n+1} = x_n - \frac{f(x_n)}{f'(x_n)} \end{cases}
$$

On prendra le même test d'arrêt que dans les questions précédentes.

## Préparation du TP 3 : Calcul numérique d'une intégrale

Dans certains cas, bien que f soit intégrable sur [a,b], on ne peut pas calculer  $\int_a^b f(x) dx$  à l'aide de la formule précédente :

- lorsqu'on ne peut pas exprimer F, une primitive de f à l'aide de fonctions usuelles,
- lorsque f est obtenue à partir d'un tableau de valeurs relevé d'expérience physique, ou d'une courbe.

Dans ces cas, on cherche une valeur approchée de  $\int_a^b f(x)dx$  à l'aide, par exemple, de l'une des trois méthodes ci-dessous.

### I. Méthode des rectangles : (voir schéma de la définition de l'intégrale)

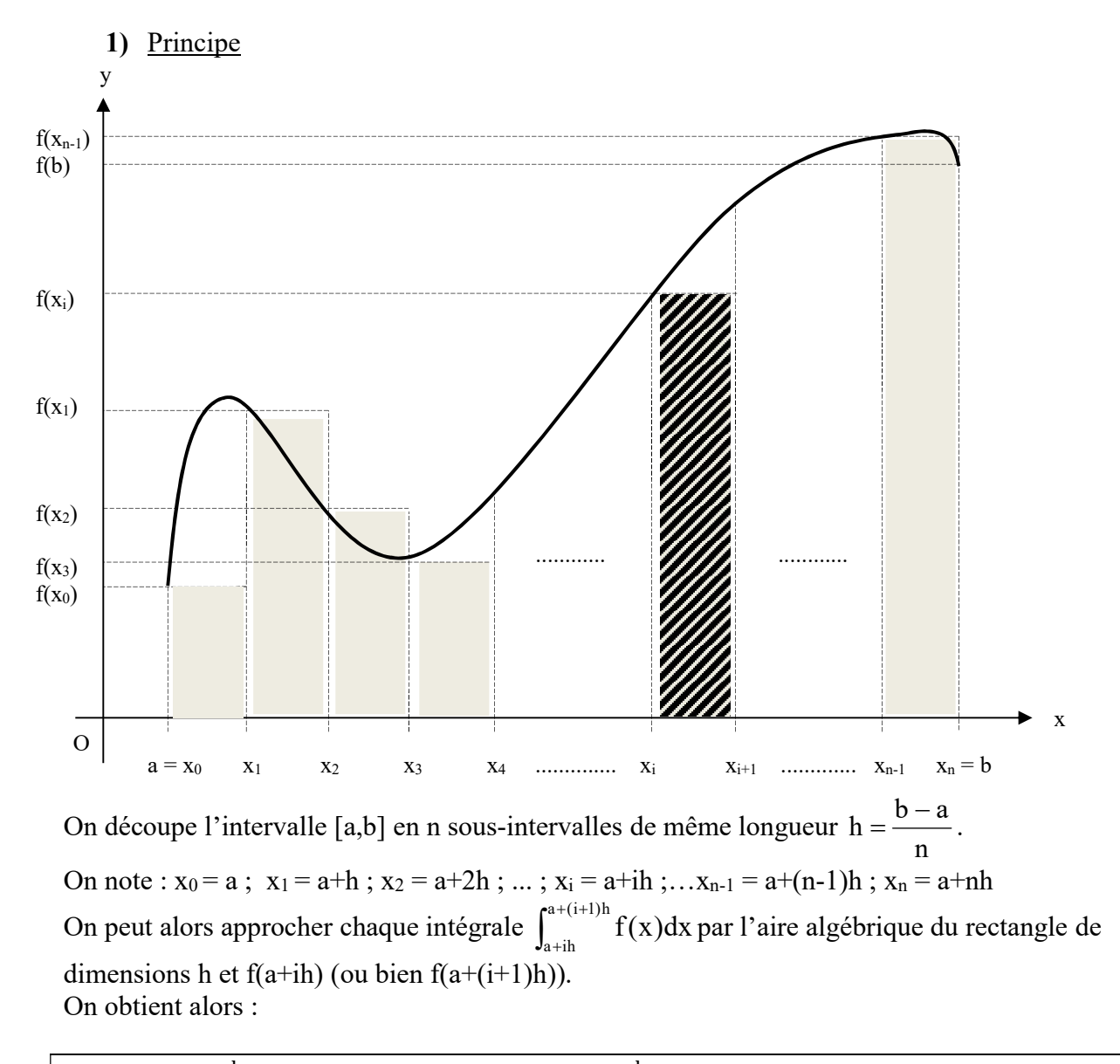

 $\int_a^b f(x)dx \approx h \times \sum_{i=0}^{n-1} f(a+ih)$  $\mathbf b$  $\int_a^b f(x)dx \approx h \times \sum_{i=0}^{n-1} f(a+ih)$  ou  $\int_a^b f(x)dx \approx h \times \sum_{i=1}^n f(a+ih)$  $\mathbf b$ ୟ

2) Evaluation de l'erreur

Notons  $\Delta = \int_{a}^{b} f(x) dx - h \cdot \sum_{i=1}^{n} f(a + ih)$ On pose  $M = \sup_{x \in [a,b]} |f'(x)|$ , on admet qu'alors :  $|\Delta| \le M \cdot \frac{(b-a)^2}{2n}$ .

3) Application Déterminer le nombre de sous-intervalles n à partir duquel on pourra obtenir, à l'aide de la méthode des rectangles, une valeur approchée de I =  $\int_1^2 x^2 dx$  à 10<sup>-2</sup> près. Puis, pour n=200, évaluer en utilisant un tableur et la méthode des rectangles une valeur approchée de I.

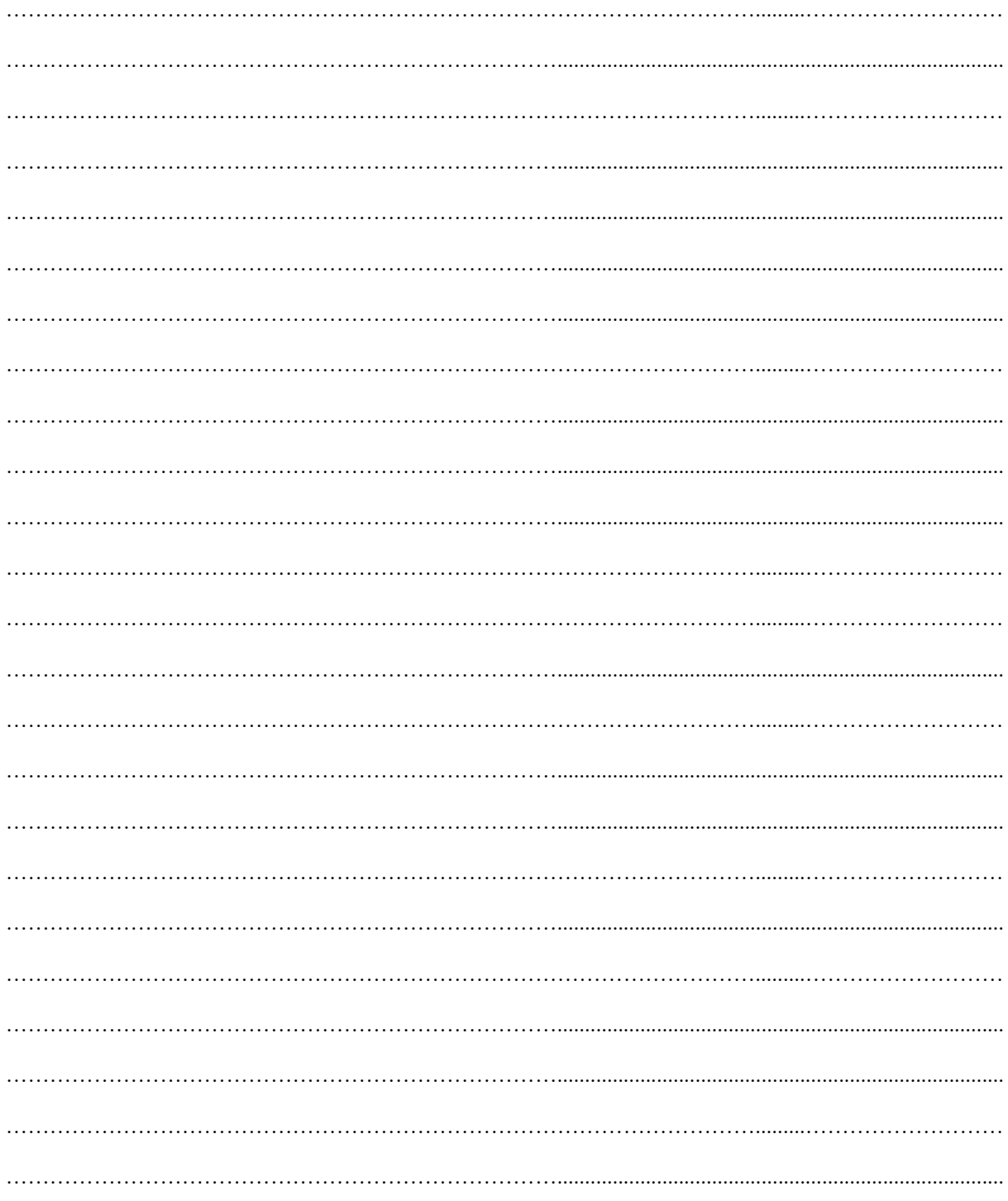

### II. Méthode des trapèzes :

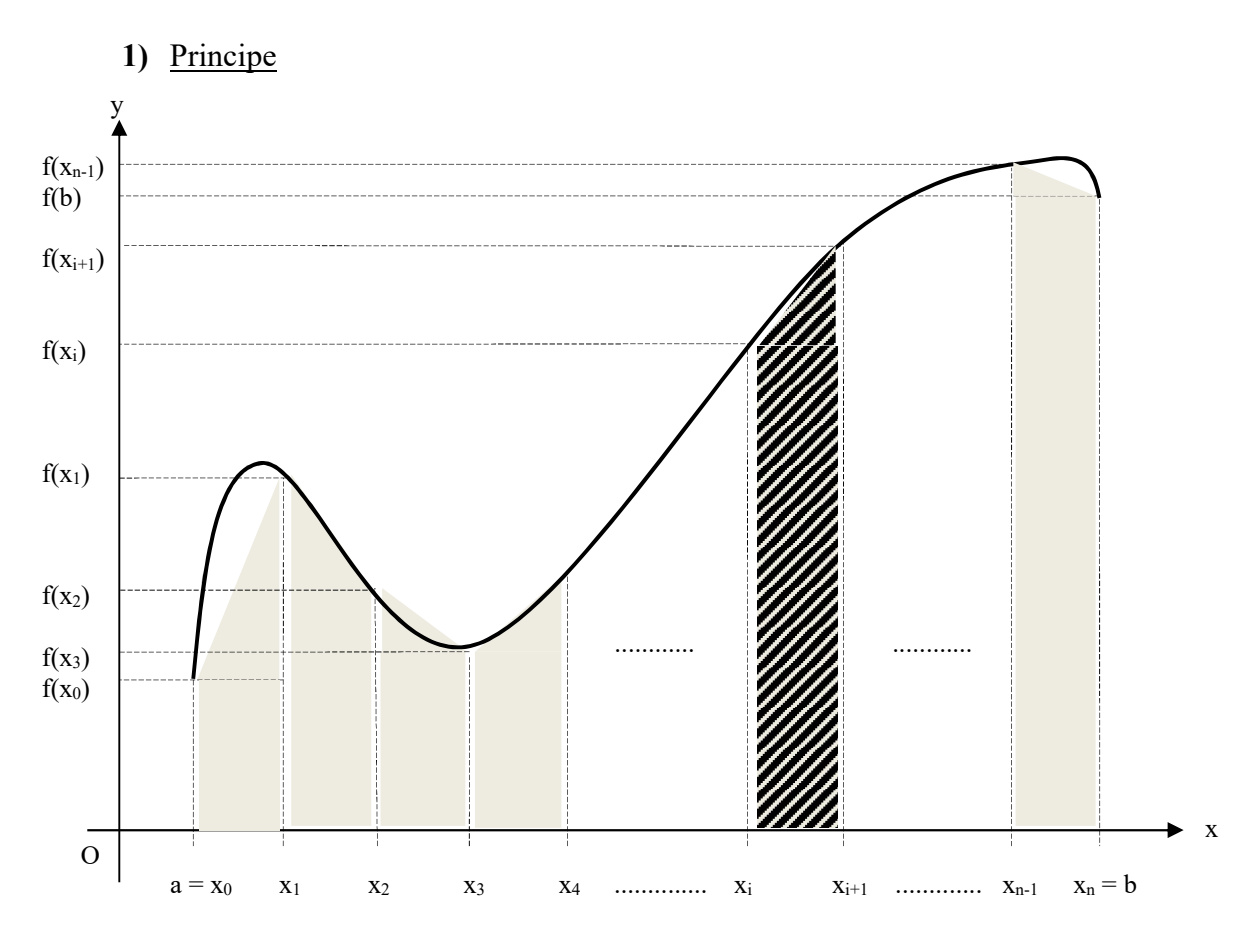

On découpe l'intervalle [a,b] en n intervalles de même longueur n  $h = \frac{b-a}{a}$ . On note :  $x_0 = a$ ;  $x_1 = a+h$ ;  $x_2 = a+2h$ ; ...;  $x_i = a+ih$ ; ... $x_{n-1} = a+(n-1)h$ ;  $x_n = a+nh$ On approche chaque intégrale  $\int_{a+ih}^{a+(i+1)}$  $^{+}$  $a+(i+1)h$  $f(x)dx$  par l'aire algébrique du tapèze (DCBA) ci-

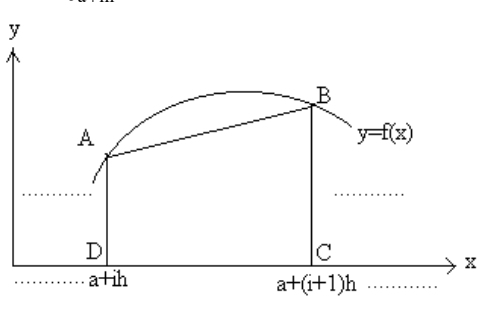

dessous :

L'aire d'un trapèze de base b, de petite hauteur h et de grande hauteur H est :  $\frac{1}{2}b(h+H)$ Aire algébrique du trapèze DCBA est donc :  $\frac{1}{2}h(f(a+ih) + f(a+(i+1)h))$ 

On obtient alors : 
$$
\int_{a}^{b} f(x) \, dx \approx \frac{h}{2} \times [f(a) + f(b) + 2 \sum_{i=1}^{n-1} f(a + ih)]
$$

Démonstration : La somme des aires algébriques des trapèzes est alors :

$$
\sum_{i=0}^{n-1} \frac{1}{2} h(f(a+ih) + f(a+(i+1)h)) = \frac{h}{2} \cdot \sum_{i=0}^{n-1} (f(a+ih) + f(a+(i+1)h))
$$
  
= 
$$
\frac{h}{2} \cdot \left[ \sum_{i=0}^{n-1} (f(a+ih) + \sum_{i=0}^{n-1} f(a+(i+1)h)) \right] = \frac{h}{2} \cdot \left[ \sum_{i=0}^{n-1} (f(a+ih) + \sum_{i=1}^{n} f(a+ih)) \right]
$$
  
= 
$$
\frac{h}{2} \cdot \left[ f(a) + 2 \cdot \sum_{i=0}^{n-1} (f(a+ih) + f(a+nh)) \right] = \frac{h}{2} \times \left[ f(a) + f(b) + 2 \sum_{i=1}^{n-1} f(a+ih) \right]
$$

#### 2) Evaluation de l'erreur

Notons 
$$
\Delta = \int_a^b f(x) dx - \frac{h}{2} \times [f(a) + f(b) + 2 \sum_{i=1}^{n-1} f(a + ih)]
$$
  
On pose  $M = \sup_{x \in [a, b]} |f''(x)|$ , on admet qu'alors :  $|\Delta| \le M \cdot \frac{(b-a)^3}{12n^2}$ .

3) Application Déterminer le nombre de sous-intervalles n à partir duquel on pourra obtenir, à l'aide de la méthode des trapèzes, une valeur approchée de  $I = \int_1^2 x^2 dx$  à  $10^{-2}$  près. Puis, pour n=10, évaluer en utilisant un tableur et la méthode des trapèzes une valeur approchée de I.

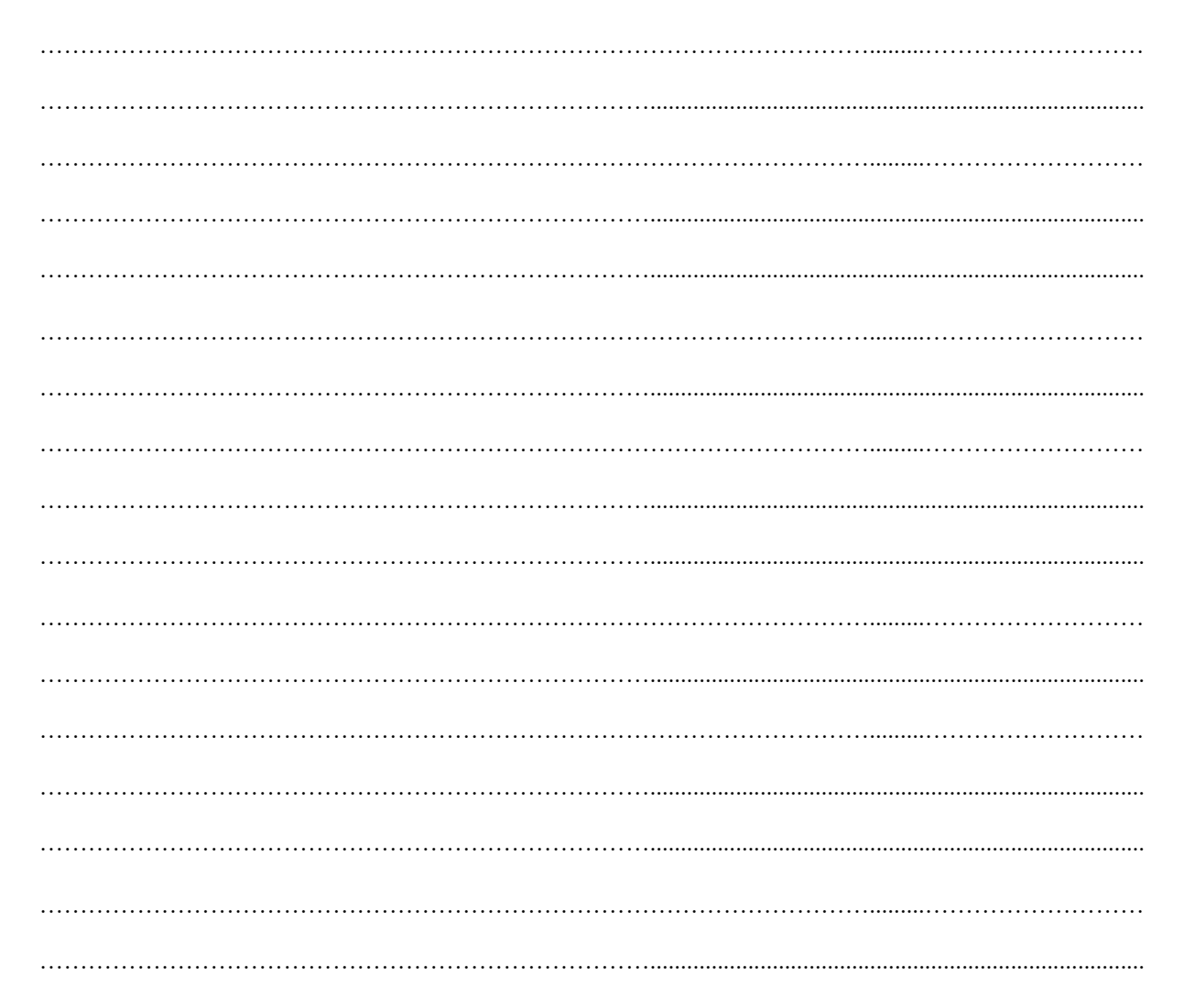

#### III. Méthode de Simpson :

#### 1) Principe

Dans la méthode de Simpson l'arc Mi-1MiMi+1 de la courbe est remplacé par l'arc de parabole (P) qui passe par les points  $M_{i-1}$ ,  $M_i$ ,  $M_{i+1}$ :

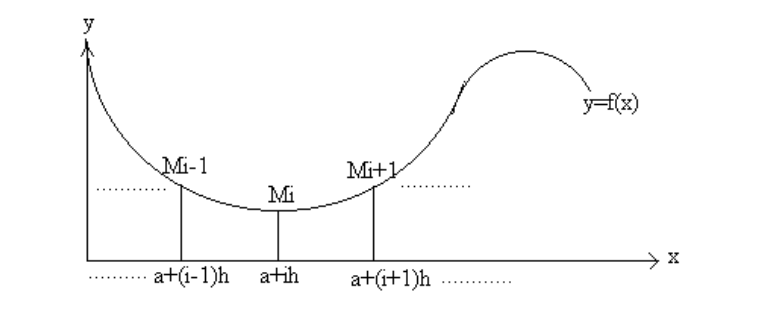

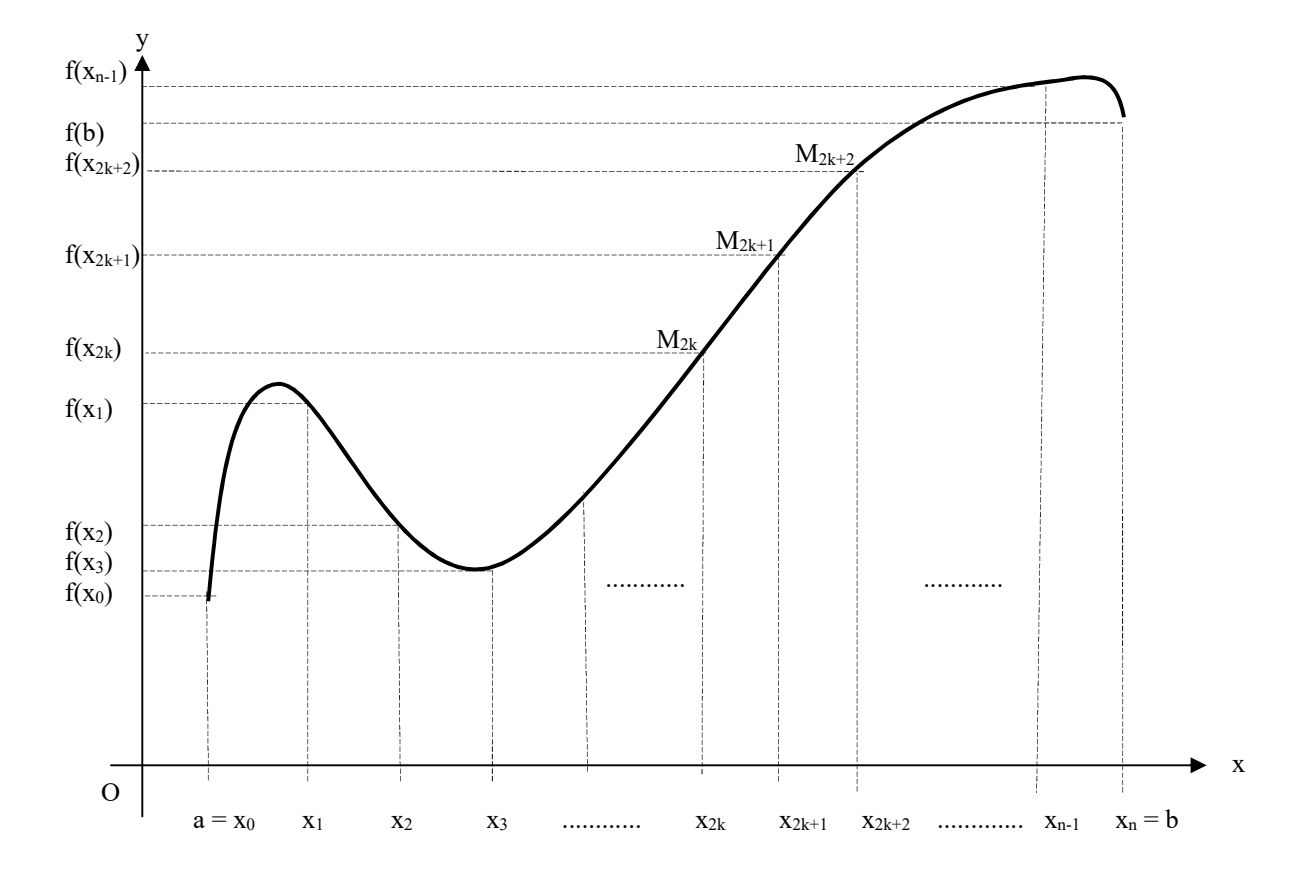

Il faut alors diviser l'intervalle [a,b] en un nombre pair, n, d'intervalles de même longueur n  $h = \frac{b-a}{a}$ , on admet qu'on obtient alors la formule suivante :

$$
\int_a^b f(x)dx \approx \frac{h}{3}\bigg[ f(a) + f(b) + 4 \cdot \sum_{k=0}^{n/2-1} f(a + (2k+1)h) + 2 \cdot \sum_{k=1}^{n/2-1} f(a + 2kh) \bigg]
$$

## 2) Evaluation de l'erreur

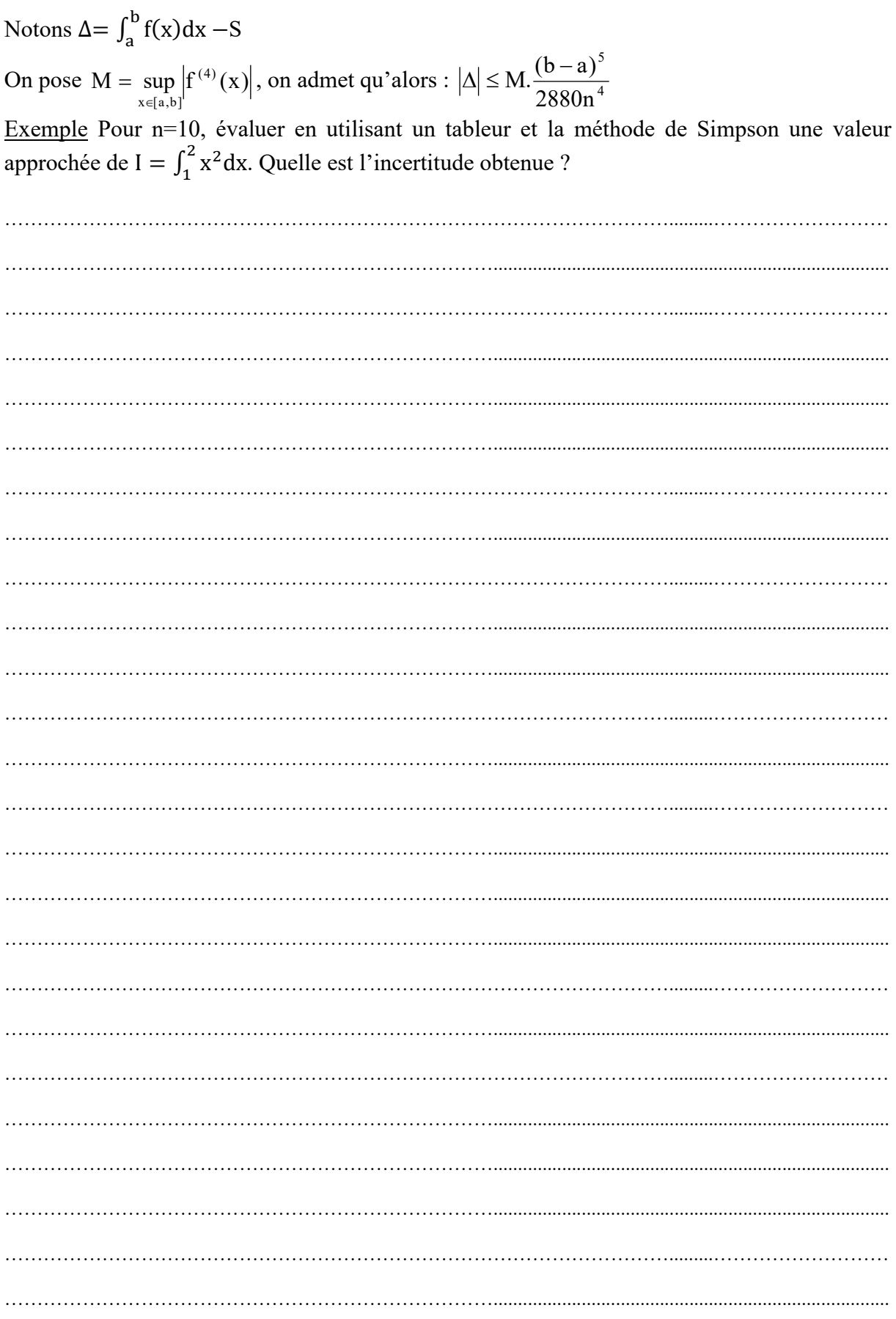

## Enoncé du TP 3 Calcul numérique d'une intégrale

En utilisant le tableur d'Open Office (Calc), nous cherchons à évaluer l'intégrale  $\int_{a}^{b}$  $\int_{a}^{b} f(x)dx$  en utilisant les méthodes d'intégration numérique vues en TD.

Dans ce TP, la fonction f(x) est définie par son expression mathématique. L'intégrale de cette fonction est connue ; on comparera alors les résultats obtenus à l'aide de différentes méthodes d'intégration avec la valeur exacte.

#### **I.** Evaluation de  $\int_1^2$  $\int_{1}^{2} \frac{1}{x} dx$ 1

1) Evaluer au brouillon la valeur exacte de cette intégrale.

2) A l'aide du logiciel Excel, évaluer la valeur de l'intégrale  $\int_{1}^{2}$  $\int_{1}^{2} \frac{1}{x} dx$ 1<br>- dx en utilisant les méthodes d'intégration numérique suivantes :

- Méthode des rectangles, on déterminera au préalable le nombre de sous intervalles n, à partir duquel on pourra obtenir une valeur approchée de I =  $\int_1^2 \frac{dx}{x}$ ୶ ଶ  $\int_{1}^{2} \frac{dx}{x}$  à 10<sup>-2</sup> près. Puis, on appliquera la méthode pour n=50. Evaluer alors, l'erreur commise sur l'estimation de l'intégrale en comparant le résultat obtenu avec la valeur exacte déterminée par calcul.

- Méthode des trapèzes, on déterminera au préalable le nombre de sous intervalles n, à partir duquel on pourra obtenir une valeur approchée de I =  $\int_1^2 \frac{dx}{x}$ ୶ ଶ  $\int_{1}^{2} \frac{dx}{x}$  à 10<sup>-4</sup> près. Puis, on appliquera la méthode pour n=20. Evaluer alors, l'erreur commise sur l'estimation de l'intégrale en comparant le résultat obtenu avec la valeur exacte déterminée par calcul.

- Méthode de Simpson (on pourra se servir de la fonction EST.PAIR et EST.IMPAIR afin de distinguer les cas pairs et impairs). On déterminera au préalable le nombre de sous intervalles n, à partir duquel on pourra obtenir une valeur approchée de I =  $\int_1^2 \frac{dx}{x}$ ୶ ଶ  $\int_{1}^{2} \frac{dx}{x}$  à 10<sup>-4</sup> près. Puis, on appliquera la méthode pour n=10. Evaluer alors, l'erreur commise sur l'estimation de l'intégrale en comparant le résultat obtenu avec la valeur exacte déterminée par calcul.

On rappelle les expressions correspondant à chaque méthode :

Méthode des rectangles

\n
$$
\int_{a}^{b} f(x)dx = h \cdot \sum_{i=1}^{n} f(a+ih)
$$
\nMéthode des trapèzes

\n
$$
\int_{a}^{b} f(x)dx = h \cdot \left[ \frac{1}{2} \cdot f(a) + \frac{1}{2} \cdot f(b) + \sum_{i=1}^{n-1} f(a+ih) \right]
$$

Méthode de Simpson

$$
\int_{a}^{b} f(x) dx = \frac{h}{3} \cdot \left[ f(a) + f(b) + 4 \sum_{k=0}^{n/2-1} f(a + (2k+1)h) + 2 \sum_{k=1}^{n/2-1} f(a + 2kh) \right]
$$

#### II. Application à l'étude du transformateur à vide

Un contrôle qualité est effectué sur des transformateurs en sortie de chaîne de production. On évalue pour cela la puissance consommée à vide (le secondaire du transformateur n'alimente rien) par ceux-ci, en alimentant leur primaire sous tension nominale (230V).

Un transformateur idéal doit absorber une puissance active nulle dans un tel cas de fonctionnement. Les caractéristiques des transformateurs testés sont les suivantes :

- o Tension Primaire : 230 V
- o Tension Secondaire : 115 V
- o Fréquence nominale de fonctionnement : 50Hz
- o Puissance apparente : 50 VA

Un transformateur présentant, en sortie de cette chaîne de production, une puissance à vide  $P_0$  inférieure à 0,5W est jugé apte à la commercialisation.

- Demandez les données à votre enseignant, puis représentez-les graphiquement.
- Evaluer  $P_0 = \frac{1}{T} \cdot \int_0^T u_{10}(t)$ .  $\frac{1}{\mathsf{T}}\cdot \int_0^{\mathsf{T}} u_{10}(\mathsf{t})\cdot i_{10}(\mathsf{t})\,\mathsf{d}\mathsf{t}$  $\frac{1}{\pi}$ .  $\int_{0}^{T} u_{10}(t) \cdot i_{10}(t) dt$  en utilisant la méthode de Simpson, et déterminez si le

transformateur testé peut être commercialisé.

#### III. Etude d'un capteur de tension

Un capteur de pression de grande sensibilité mesure un signal de très faible amplitude. Les valeurs mesurées sont reportées dans le tableau 1. La deuxième colonne contient les abscisses exprimées en Hz (fréquence), la troisième colonne contient les niveaux exprimés en Volts.

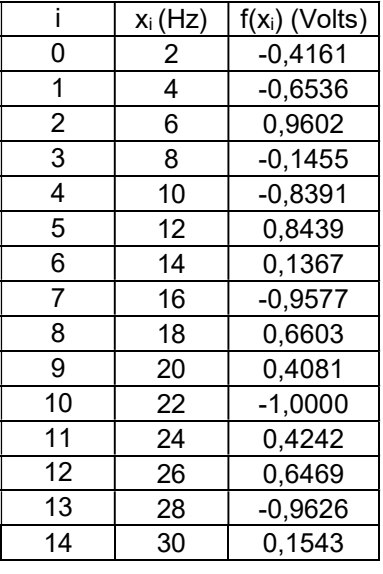

#### - Tableau 1 -

- 1. On souhaite déterminer, à partir de ces valeurs, l'énergie du signal en dB (décibels). Sachant que l'énergie s'obtient par intégration de l'amplitude, il nous suffit d'intégrer numériquement les valeurs données par la mesure. Pour se faire, on utilisera successivement la méthode des trapèzes et la méthode de Simpson.
- 2. Finalement, avec des moyens plus sophistiqués, on a pu mesurer un niveau de –1,8973 dB. Quelles sont les erreurs relatives en pourcentage qui ont été commise avec les deux méthodes ci-dessus ?
- 3 Expliquez le résultat à l'aide de la figure 1 ci-après.

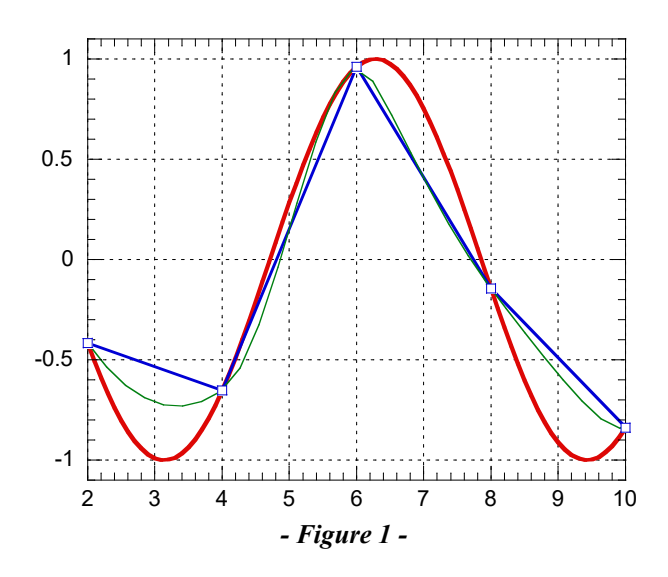

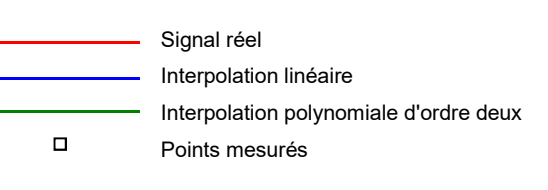